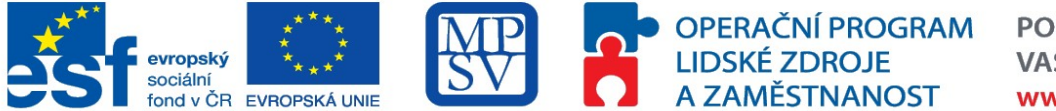

Příloha č. 3 – Specifikace předmětu plnění

## **SPECIFIKACE PŘEDMĚTU PLNĚNÍ**

### **Požadavky na funkcionalitu IT systému**

### **Informační podpora projektu "Systém efektivního řízení lidských zdrojů Úřadu práce ČR"**

Pro efektivní fungování personálních činností je nezbytnou podmínkou existence věrohodných, detailních a aktuálních informací potřebných pro rozhodování a umožňujících provádět potřebné analýzy pracovní síly organizace. Z tohoto důvodu je nezbytné vytvořit či rozvíjet personální informační systém organizace.

Tento informační systém bude sloužit nejen personalistům a vedoucím pracovníkům, ale i zaměstnancům, kteří se budou účastnit vzdělávacích aktivit. Možnost pracovat se systémem bude téměř odkudkoli – na pracovišti či z domova. Bude zde umožněn přístup prostřednictvím sítě Internet. Předpokladem proto je vícevrstvá architektura systému, v rámci které je na straně uživatele spuštěn pouze vhodný klient (smart klient, browser nebo mobilní klient), přičemž samotný systém a související databáze budou uloženy na serverovém řešení.

# **1. Logická struktura informační podpory**

Informační podpora projektu se skládá ze čtyř částí:

- 1. vzdělávacího portálu,
- 2. aplikace pro hodnocení výkonnosti,
- 3. aplikace pro pracovníky personálních útvarů,
- 4. a databáze.

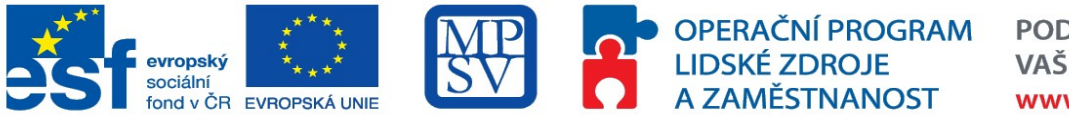

Příloha č. 3 – Specifikace předmětu plnění

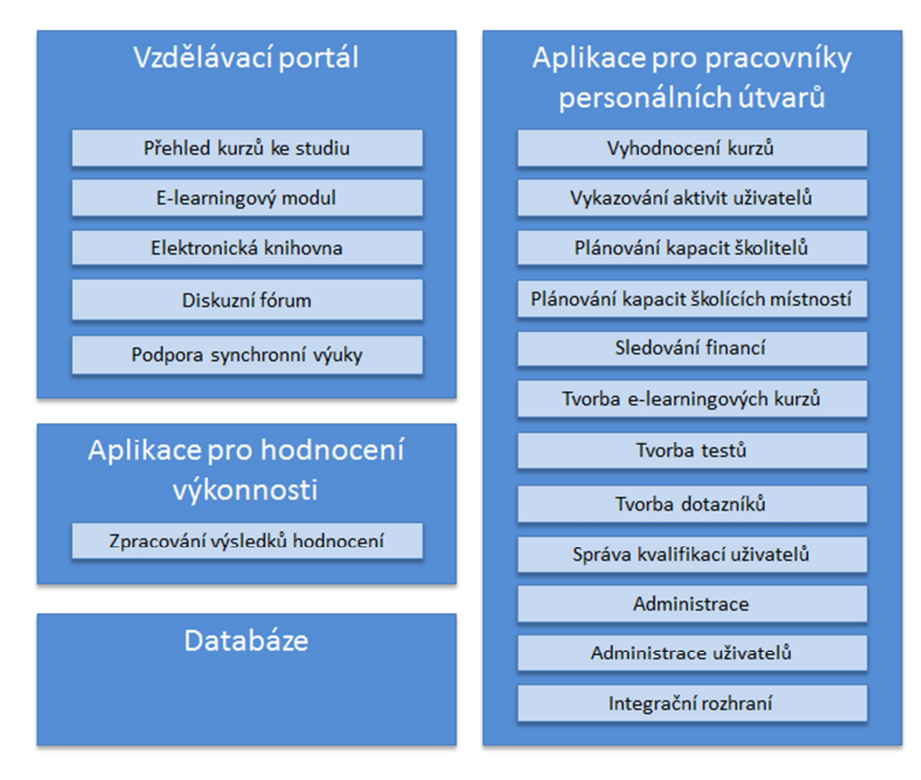

# **2. Seznam funkčních požadavků**

V následujících dílčích kapitolách jsou uvedeny jednotlivé funkční požadavky na informační podporu projektu.

# **2.1 Vzdělávací portál**

#### **Popis**

Systém musí umožnit bezproblémovou administraci a provoz až pro 15 000 účastníků (nejedná se o 15 000 přístupů v jednom okamžiku, počet přístupů v jednom okamžiku odhadujeme ve špičkách při konci termínu běhu kurzu zakončeného závěrečným testem - na cca 500).

Systém umožní integraci s personálním systémem za účelem přebírání seznamu uživatelů a navazujících informací.

Systém musí být schopen reagovat na případné přesuny zaměstnanců v rámci útvarů krajské pobočky i celého ÚP ČR. Systém musí také umožnit automatické vyřazení zaměstnanců ze systému při ukončení pracovního poměru zaznamenaném v personálním systému a převést evidenci výsledků jejich dosavadního vzdělávání do archivu s možností obnovení v případě opakovaného vzniku pracovního poměru.

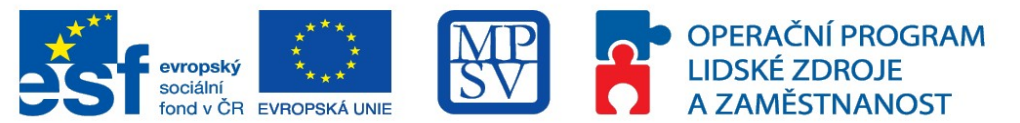

Příloha č. 3 – Specifikace předmětu plnění

#### **Popis**

Systém bude zahrnovat vzdělávací portál ve formě přehledné webové stránky umožňující přístup studentů prostřednictvím sítě Internet (tedy jak z vnitřní sítě, tak i externě mimo ÚP ČR) s tím, že mimo přístup ze sítě ÚP ČR bude umožněn přístup do některých částí pouze po přihlášení uživatelským jménem (pracovní e-mailová adresa s možností zadání v mimořádných případech i adresy jiné) a heslem (automaticky vygenerováno při zavedení účastníka do systému a odesláno na jeho pracovní e-mailovou adresu, musí být umožněna změna hesla a automatické zaslání nového v případě zapomenutí, při skončení pracovního poměru musí být automaticky přístup zrušen).

Portál bude obsahovat přehled všech kurzů nabízených vzdělávacími středisky ÚP ČR (bez omezení počtu zveřejněných kurzů s možností přidávání nových kurzů i termínů stávajících), jeho prostřednictvím se bude možné hlásit k účasti na nich, systém umožní nastavit oprávnění pro zařazování a schvalování účasti pro zaměstnance – budoucí účastníky kurzů pro více nadřízených úrovní (minimálně 3). Systém musí umožnit nastavení role "Schvalovatele" a "Přihlašovatele" pro vybrané zaměstnance.

Portál musí umožnit třídění a filtrování jednotlivých kurzů jak podle formy studia (prezenční, elearningové a kombinované), tak i podle oblasti, zvlášť musí být vytvořena kategorie "akreditované kurzy pro sociální pracovníky", musí být také možné případně vytvářet další kategorie). Dále musí být možné vybrat pouze kurzy s aktivními volnými termíny pro přihlášení se do nich.

Administrátoři zadavatele musí mít možnost uživatelsky přívětivým způsobem editovat kurzy na portálu i přidělovat oprávnění dalším zaměstnancům.

Systém umožní seskupování kurzů do kategorií. Uživatelům musí být možné přidělit celou kategorii najednou.

Systém umožní evidovat i individuální účasti na externích kurzech včetně možnosti uložení elektronické kopie osvědčení.

Systém musí umožnit vyplnit hodnocení kurzu (prezenčního) účastníky po jeho absolvování (přidělit kurzu hodnocení ve škále od 1 do 5, či okomentovat textem) a podat tak zpětnou vazbu o kvalitě kurzu či spokojenosti s kurzem, zároveň musí být systém schopen sumarizovat hodnocení dle jednotlivých běhů kurzu. Vyplnění hodnocení musí být možné automaticky nastavit jako úkol účastníkům do určitého termínu po skončení kurzu.

Systém umožní vytváření a plánování běhů jednotlivých kurzů. U běhů prezenčních kurzů systém umožní nastavit kapacitu každého běhu a bude zobrazovat aktuální volnou kapacitu kurzu. Systém při zařazení nového studenta sníží automaticky volnou kapacitu kurzu. (Při odhlášení naopak zvýší kapacitu.)

Systém umožní nastavit vybrané kurzy jako povinné k absolvování (pro všechny zaměstnance nebo jednotlivé skupiny uživatelů, např. pro nově nastupující zaměstnance, zaměstnance určitých útvarů, zaměstnance krajské pobočky, jednotlivé typové pozice aj.).

Systém umožní administrátorům i absolventům po úspěšném dokončení kurzu tisk osvědčení.

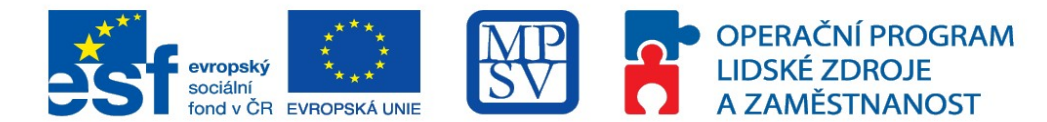

Příloha č. 3 – Specifikace předmětu plnění

#### **Popis**

Systém umožní hromadný export uživatelů s přehledem jejich studia do jiných běžných formátů (např. MS Excel, CSV atp., zadavatel připouští v souladu s ustanovením § 44 odst. 11 zákona použití i jiných, kvalitativně a technicky obdobných řešení).

Systém umožní export podrobného výkazu o studiu každého účastníka do běžných formátů (MS Excel, CSV atp., zadavatel připouští v souladu s ustanovením § 44 odst. 11 zákona použití i jiných, kvalitativně a technicky obdobných řešení).

Systém umožní, aby standardní sestavy s výsledky mohl generovat a tisknout administrátor (všechny údaje), lektor (výsledky uživatelů v přidělené skupině nebo v přiděleném kurzu) či jakýkoliv uživatel s přidělenými právy. Podrobné výsledky může generovat o své osobě i student (kupříkladu historické údaje, např. jak odpověděl na otázku č. 5 při 2. spuštění kurzu) apod.

Systém musí garantovat provozní dobu dle požadavků na SLA (viz příloha 2. Požadavky na SLA, Standardy ICT MPSV) v kategorii B (7x24).

Systém musí být pravidelně 1x denně zálohován (bez omezení funkčnosti systému).

Systém musí splňovat podmínky korektního zobrazení v běžně používaných webových prohlížečích (Internet Explorer, MozillaFireFox, Chrome apod.). Zejména Internet Explorer od verze 8.0. Zadavatel připouští v souladu s ustanovením § 44 odst. 11 zákona použití i jiných, kvalitativně a technicky obdobných řešení.

**požadavky na část pro e-learning (LMS)**

Systém umožní přístup účastníků ke studiu přidělených e-learningových kurzů pomocí uživatelského jména a hesla (automatické generování hesel k jednotlivým uživatelským jménům, automatické rozesílání těchto údajů).

Kurz musí být možné spustit i přímým odkazem, tj. např. uživatelům je možné odeslat odkaz s adresou. Po jejím navštívení a přihlášení se jménem a heslem se přímo zobrazí konkrétní kurz, případně všechny aktuálně přiřazené kurzy.

Prostřednictvím portálu bude možno vstupovat jak do e-learningových kurzů, přiřazených účastníkovi ke studiu v řádném běhu, zakončeném závěrečným testem, tak i ke všem zveřejněným elearningovým kurzům, kde nemusí být zaznamenán průběh studia (tyto kurzy budou sloužit např. pro opakování dříve získaných znalostí, či jako aktuální "nápověda", v případě přístupu mimo síť ÚP ČR bude přístup do těchto kurzů podmíněn přihlášením jménem a heslem).

Systém umožní vyhodnocovat kurzy ve smyslu počtu účastníků, počtu účastníků, kteří dokončili kurz, statistky úspěšnosti účastníků, analýzy problémových otázek a výsledků hodnocení uživatelů.

Systém musí umožnit administrátorům online sledování účastníků (možnost filtrování dle krajských poboček, kontaktních pracovišť, kurzů, běhů, jména, abecedy a stavu).

Systém musí umožnit administrátorům vytvářet jednotlivé běhy kurzů v libovolně definovaných přístupech a s libovolným počtem účastníků (zpřístupnění kurzu po určitou dobu určité skupině).

Systém umožní jako povinné pro absolvování kurzu vyplnit závěrečný test, případně i hodnocení kurzu.

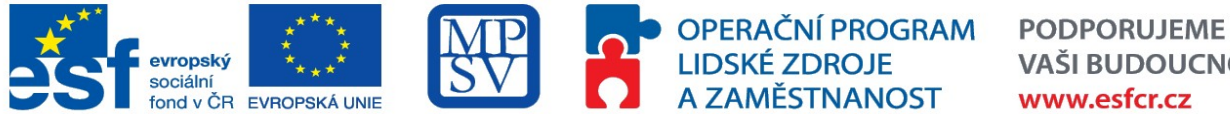

**VAŠI BUDOUCNOST** www.esfcr.cz

Příloha č. 3 – Specifikace předmětu plnění

#### **Popis**

V přehledu e-learningového kurzu musí být zobrazeny minimálně následující stavy studia kurzu:

- Nezahájený kurz
- · Nedokončený kurz
- Dokončený kurz

Systém umožní export dat ze závěrečných hodnocení e-learningových kurzů a automatické vyhodnocení hodnocení ukončených běhů.

Systém umožní i hromadný import externích účastníku do LMS (z tabulky v MS Excel) do zvláštní, od ostatních zaměstnanců oddělené, skupiny.

Systém bude připraven s kompletní českou lokalizací, a to jak pro část administrace, tak i pro část uživatelskou.

Systém umožní:

- tvorbu kurzů pomocí editoru, aby jejich tvorbu zvládl uživatel s běžnými uživatelskými znalostmi;
- v kurzu lze použít text, video, audio, flash animace, obrázky, přílohy
- import kurzů z formátu Microsoft Office (MS Word, MS PowerPoint) a standardu SCORM 1.2
- platforma umožní, aby bylo možné doplnit kurz o kontrolní otázky s nasměrováním do části kurzu s výkladem dané problematiky
- možnost s kurzy provádět další akce jako je tisk, export do HTML nebo SCORM, spravovat certifikáty, spravovat přílohy kurzu a další
- šablony dodavatel v rámci plnění vytvoří individualizované grafické rozhraní, které bude připraveno v souladu s předmětem a cíli projektu a e-learningového nástroje
- přehrávače každý kurz může mít definovaný jiný přehrávač kurzů
- e-learningový systém bude dostupný on-line bez potřeby instalace dalšího SW (kromě Flashplayeru pro přehrávání videa).
- modul "fórum", které umožní komunikovat mezi účastníky kurzu.
- modul "vstupní informace", který bude sloužit zejména jako instruktáž pro práci se systémem, přihlášení se do kurzu a postup při studiu kurzu

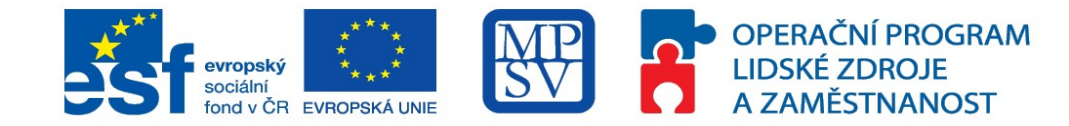

Příloha č. 3 – Specifikace předmětu plnění

#### **Popis**

 systém umožní snadnou tvorbu testů; tvorba testů bude zajištěna pomocí editoru kurzů přímo v e-learningovém systému (editor musí být pochopitelný a použitelný pro osobu s úrovní znalostí běžného uživatele)

Systém podporuje typy testových otázek:

- Odpověď Ano/Ne
- Výběr jedné správné odpovědi
- Výběr více správných odpovědí
- Přesná odpověď, tj. otázka na kterou je potřeba odpověď napsat a systém automaticky odpověď vyhodnotí
- Vypočítej, tj. otázka s číselnou odpovědí v definovaném intervalu
- Esej, tj. otázka s volně napsanou odpovědí opravená ručně
- Poznávačka, tj. identifikace obsahu obrázku
- Seřazovačka, tj. správné seřazení odpovědí
- Spojovačky
- Slepé mapy, tj. vyznačení správné odpovědi v obrázku
- Možnost vytvářet otázky s jedním nebo více obrázky
- Doplnit otázky zvukovým komentářem
- Nastavit časový limit testu (například na 20 minut)
- Definovat zpětnou vazbu na špatně zodpovězenou otázku
- Nastavit počet bodů za správné i špatné odpovědi
- Nastavit počet povolených pokusů pro test

## **2.2 Aplikace pro hodnocení zaměstnanců**

#### **Popis**

Systém umožní provádění pravidelného hodnocení zaměstnanců.

Systém umožní provedení sebehodnocení hodnoceného pracovníka.

Systém umožní provedení hodnocení nadřízeným pracovníkem

Systém umožní provedení finálního hodnocení na základě společné schůzky hodnoceného a hodnotitele.

Součástí finálního hodnocení bude vložení hodnotitelem doporučení dalšího rozvoje a vzdělávání k jednotlivým hodnoceným požadavkům i celkově k osobě hodnoceného.

Systém umožní tvorbu a správu požadavků (kvalifikací) pro jednotlivé pozice, které by měl hodnocený pracovník na dané pozici splňovat a oproti kterým bude hodnocen – šablona hodnocení.

Systém umožní hodnocení naplnění jednotlivých požadavků na definované škále.

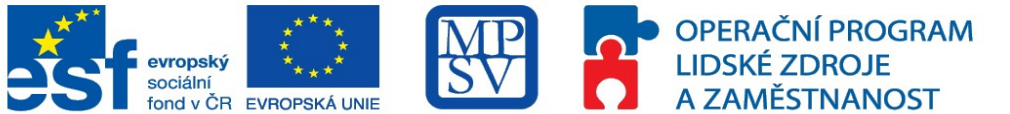

Příloha č. 3 – Specifikace předmětu plnění

#### **Popis**

Systém umožní zadání, přiřazení a správu hodnotitelů.

Systém umožní automatické zpracování výsledků hodnocení a rozřadí jednotlivé zaměstnance do definovaných skupin dle výsledků hodnocení resp. přiřadí k záznamu jednotlivých zaměstnanců údaje o výsledku hodnocení, dle kterých bude možné filtrovat.

Systém umožní zpracování vývoje výsledků hodnocení mezi jednotlivými obdobími a to i v grafické podobě.

# **2.3 Vykazování aktivit uživatelů - Reporty**

#### **Popis**

Systém umožní hromadný export uživatelů do jiných běžných formátů (např. MS Excel, CSV atp., zadavatel připouští v souladu s ustanovením § 44 odst. 11 zákona použití i jiných, kvalitativně a technicky obdobných řešení ).

Systém umožní export podrobného výkazu o studiu každého účastníka do běžných formátů (MS Excel, CSV atp., zadavatel připouští v souladu s ustanovením § 44 odst. 11 zákona použití i jiných, kvalitativně a technicky obdobných řešení).

Standardní sestavy s výsledky může generovat a tisknout administrátor (všechny údaje), lektor (výsledky uživatelů v přidělené skupině nebo v přiděleném kurzu) či jakýkoliv uživatel s přidělenými právy. Podrobné výsledky může generovat o své osobě i student (kupříkladu historické údaje, např. jak odpověděl na otázku č. 5 při 2. spuštění kurzu) apod.

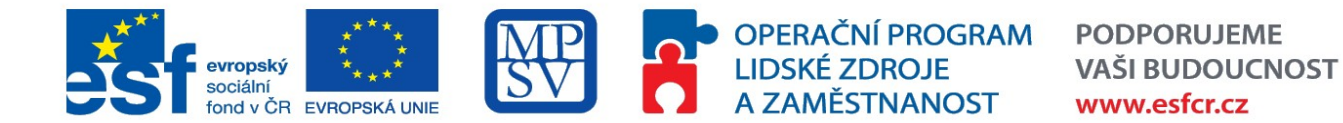

Příloha č. 3 – Specifikace předmětu plnění

#### **Popis**

Systém splňuje tyto požadavky na reporty:

- jiným uživatelům nejsou zpřístupněny údaje o ostatních uživatelích a výsledcích jejich studia
- modul pro vyhodnocování užití jednotlivých e-kurzů, vytváření reportů o užívání kurzů i o užívání a výsledcích testování, které otázky dělaly studentům největší problémy, nebo jak konkrétně jednotliví studenti odpovídali, sekce určená pro manuální vyhodnocení testů; součástí je v modulu přístupná databáze hodnot, která umožňuje rovněž aktuální export do datového souboru xls.
- automatická tvorba reportů a ukládání výsledků testů, jejich vyhodnocení
- informace o výsledcích odpovědí na jednotlivé otázky
- informace o všech výsledcích jednotlivců nebo skupiny v definovaném období
- report pro jednoho studenta
- srovnávací přehledy
- export reportů do MS Excel (zadavatel připouští v souladu s ustanovením § 44 odst. 11 zákona použití i jiných, kvalitativně a technicky obdobných řešení)
- tisk přehledů

Možnost přehledů a reportů:

- přehled celkových výsledků testu v definovaném období (kolik který student získal v testu bodů včetně statistických informací o výsledcích jako celku)
- detailní report testu (přesné informace jak každý student v testu odpovídal)
- analýza náročnosti otázek (procentuální vyjádření četnosti výběru jednotlivých odpovědí v testu)
- přehled výsledků studenta v definovaném období (seznam všech testů, které student v daném období absolvoval)
- přehled výsledků skupiny v definovaném období (seznam všech testů, které vybraná skupina žáků v daném období absolvovala)
- globální přehled výsledků všech testů v definovaném období

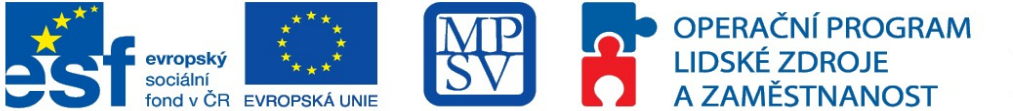

Příloha č. 3 – Specifikace předmětu plnění

# **2.4 Sledování nákladů**

#### **Popis**

Systém umožní plánovat a sledovat čerpání finančních prostředků na realizaci vzdělávacích kurzů s možností sledovat odděleně náklady v jednotlivých vzdělávacích střediscích (4), krajských pobočkách i externích kurzů.

# **2.5 Administrace**

#### **Popis**

Administrační systém bude přístupný v rámci portálu pro vedoucí pracovníky a pracovníky personálních útvarů. Jednotlivé funkce budou vzájemně provázané.

Práce s administračním systémem bude uživatelsky přívětivá a ergonomická. Systém nabídne snadno přístupné filtrování, exporty zobrazovaných tabulek a formulářů, atp.

Systém bude obsahovat uživatelskou nápovědu.

Systém umožní řídit komunikaci mezi uživateli prostřednictvím e-mailu včetně odesílání hromadných emailů např. všem, co mají přidělen určitý kurz, všem, kteří jsou členy definované skupiny (útvaru v organizační struktuře apod.) apod.

Systém umožní zaznamenat určité události a popřípadě na ně reagovat, a to buď odesláním emailu, nebo provedením určité změny v systému. Například dokáže zaregistrovat, že uživateli byl přidělen nový kurz a odeslat mu email (uživatel se tak nemusí stále hlásit do vzdělávacího portálu a hledat, co se změnilo), odeslat informaci o nesplnění kurzu v termínu studentovi, odeslat upozornění na blížící se termín splnění kurzu apod.

Systém umožní spravovat interní i externí uživatele systému.

Systém umožní zařazovat uživatele do skupin. Jeden uživatel může být současně ve více skupinách.

Systém umožní řídit přístupová oprávnění k rolím a skupinám uživatelů. Systém umožní řídit oprávnění na úrovni funkcí systému, sloupců tabulek i řádků (např. zamezení přístupu ke kurzům, které nejsou určeny pro danou skupinu uživatelů).

Systém umožní rovněž řídit oprávnění k jednotlivým skupinám uživatelů (tj. např. kdy správce jedné skupiny uživatelů nemá přístup ke správě jiné skupiny uživatelů, ani k informacím o uživatelích v této skupině).

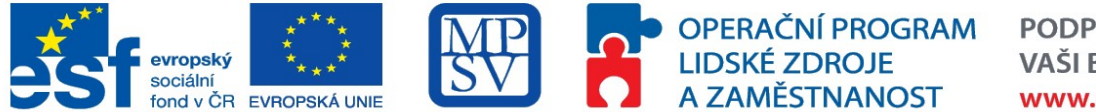

Příloha č. 3 – Specifikace předmětu plnění

#### **Popis**

#### **Rozhraní pro administraci bude umožňovat**

- Úpravy obsahu jednotlivých slidů (stránek) e-kurzů, stejně jako případné přidávání či odstranění jednotlivých slidů.
- Modul pro zřízení dalšího e-kurzu v prostředí administrace. Kurzy třídit, dávat do složek, přesouvat, mazat, kopírovat, tisknout, exportovat do formátu SCORM (zadavatel připouští v souladu s ustanovením § 44 odst. 11 zákona použití i jiných, kvalitativně a technicky obdobných řešení).
- Systém umožní vytvořit kurz pomocí importu materiálů a to minimálně z těchto formátů: MS Word, MS PowerPoint, SCORM a Flash (zadavatel připouští v souladu s ustanovením § 44 odst. 11 zákona použití i jiných, kvalitativně a technicky obdobných řešení).
- Kurzy lze skládat do výukových celků s podmíněním splnění kurzu/testu pro přístup k dalšímu kurzu/testu.
- Modul pro tvorbu vyhodnocovacích testů s možností nastavit charakteristiky testových otázek různých typů, stejně jako s možností nastavení dalších parametrů k testům (časový limit testu, možnost / nemožnost se vracet k otázkám, více správných odpovědí / pouze jedna správná odpověď, různé varianty pro výpočet výsledku testu, nastavení množství cvičných testů / ostrých testů, omezit počet pokusů, čerpat otázky z předpřipravené databáze otázek, umožnit měnit zpětnou vazbu (zobrazovat/nezobrazovat správnou/špatnou odpověď), míchat pořadí otázek, míchat pořadí odpovědí, tisk testů, tisk testů v X variantách.
- Kurzy a testy budou mít možnost vlastnost opakování jednou za určitý čas je třeba je splnit tak se uživateli objeví a po splnění opět zmizí, dokud nevyprší čas pro další splnění.
- Notifikace uživatelů o změně obsahu kurzu na e-mail.
- Chování kurzů/testů půjde nastavit jen pro konkrétní kurz, či pro všechny kurzy v systému.
- Modul Kompozitního kurzu Tvorba kurzů z jednotlivých kapitol a řešení návaznosti kapitol. Umožní ukládání a kopírování tohoto nového kurzu, tzn. umožní ukládat kurz pod nový název s možností nastavit pořadí kapitol, případně kapitolu vyměnit za jinou a vytvořené jednotlivé kapitoly lze skládat do ucelených kurzů (knih).
- Modul pro správu uživatelů a pro generování uživatelského jména a hesla v prostředí aplikace s možností administrace jednotlivých uživatelů. Jako uživatelské jméno bude v systému sloužit buď email uživatele, nebo bez tvaru e-mailu, ale vždy kontrolovat unikátnost loginu.
- Uživatelé budou děleni dle své role s adekvátními oprávněními: Administrátor (může vše), Autor (vidí pouze své kurzy a reporty které se ke kurzu váží, lektorů může být více a vzájemně si kurzy nevidí, mohou je však spolu sdílet a poté jsou u kurzu autoři oba dva, či více), Manažer (vidí veškeré reporty), Lektor (může zakládat své uživatele-vidí pouze ty uživatele co sám založil, může zvát na kurzy které mu byli nasdíleny, ale nemá právo jejich editace, může vytvářet nové kurzy a na ty zvát a vidí reporty svých studentů) a Student (vidí nasdílené kurzy, které absolvuje a pokud je mu to dovoleno, tak své reporty a své certifikáty). Pokud nemá uživatel oprávnění akci provést, bude mu skryta.
- Uživatele lze přiřazovat do skupin. Jeden uživatel může být členem více skupin.
- Přístup ke kurzům pomocí buď konkrétního uživatele, nebo pomocí skupiny.
- Aktualizace kurzu bude zaznamenávat editaci kurzu a možnost vrátit se k předešlým verzím. Po aktualizaci kurzu bude notifikovat uživatele o změně.
- Systém zajistí import uživatelů do systému (z csv souboru) a rozeslání přihl. údajů e-mailem.

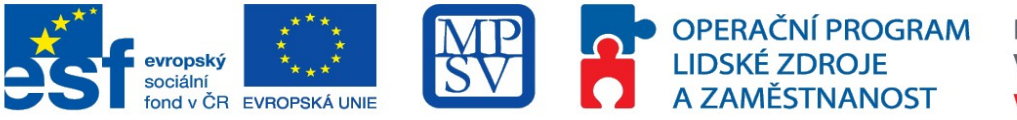

Příloha č. 3 – Specifikace předmětu plnění

# **2.6 Technické požadavky**

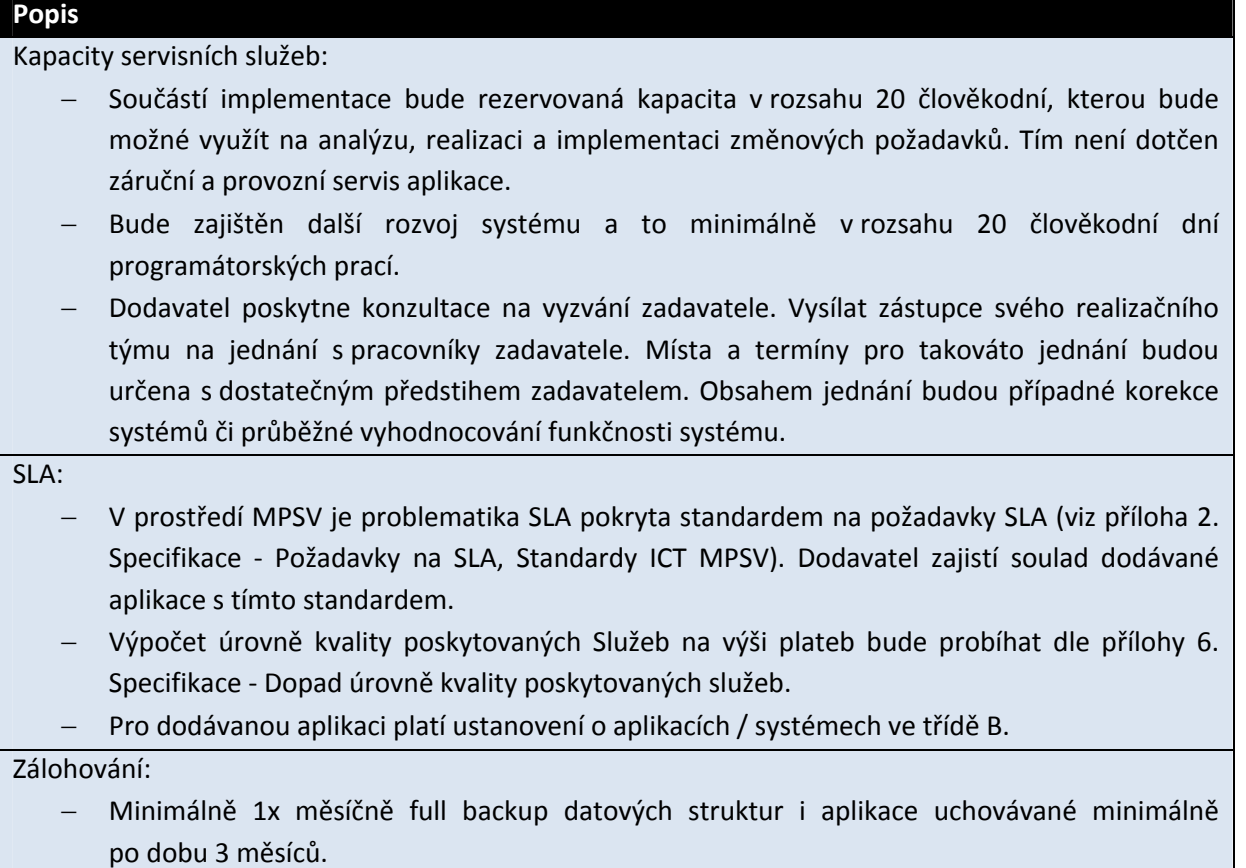

Minimálně 1x denně rozdílová záloha uchovávaná minimálně do provedení full backup.

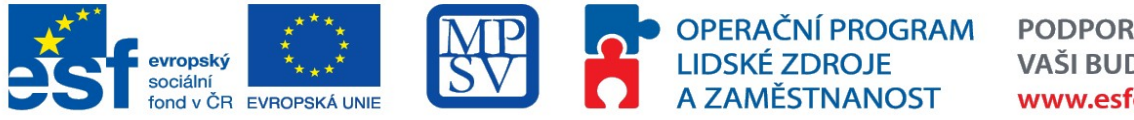

Příloha č. 3 – Specifikace předmětu plnění

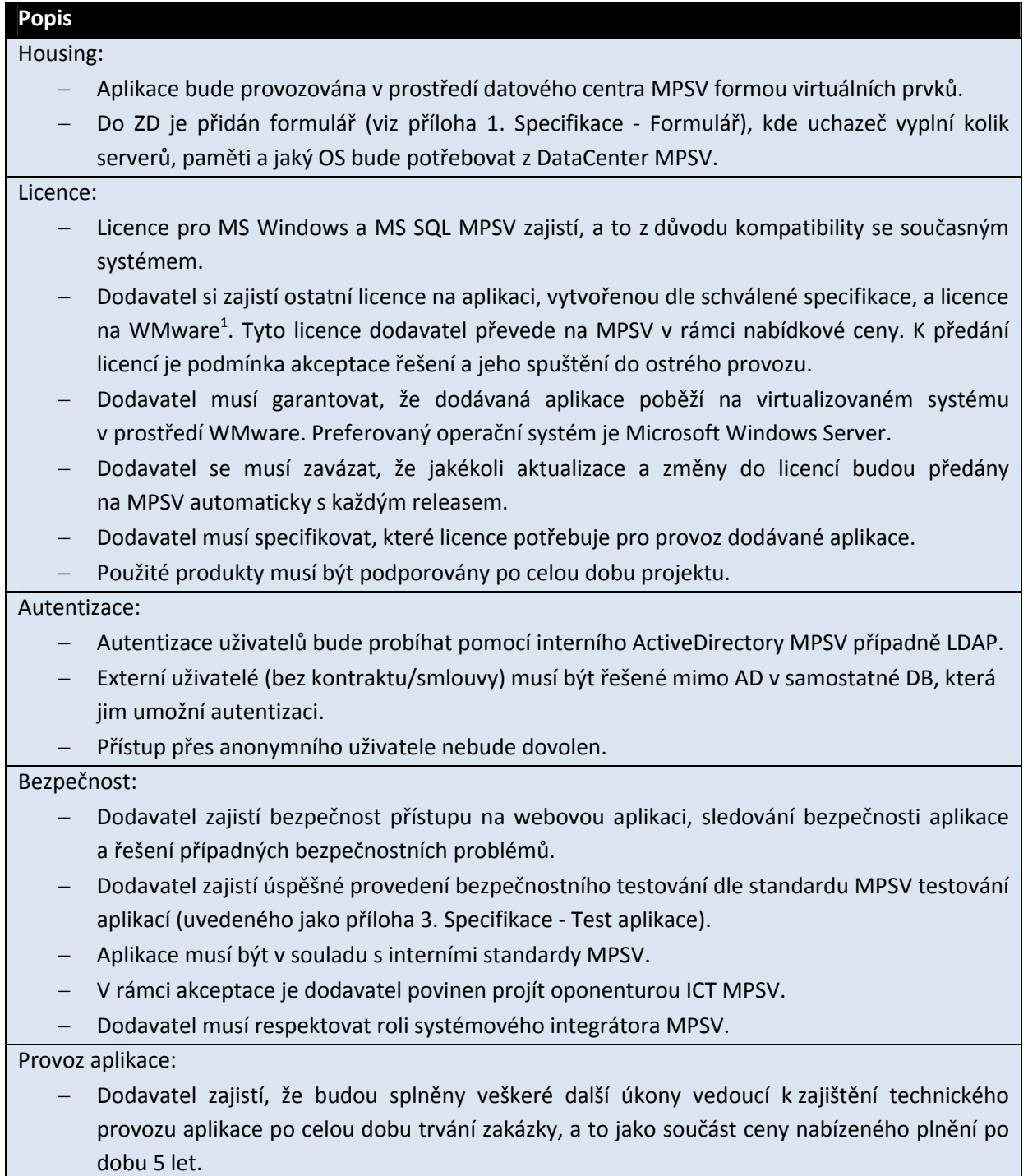

l

<sup>&</sup>lt;sup>1</sup> Důvodem pro požadavek licence na WMware je kompatibilita se současným systémem a ochrana investic objednatele.

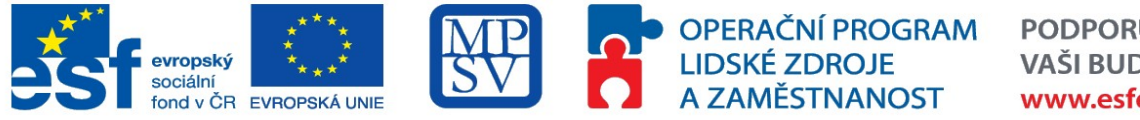

Příloha č. 3 – Specifikace předmětu plnění

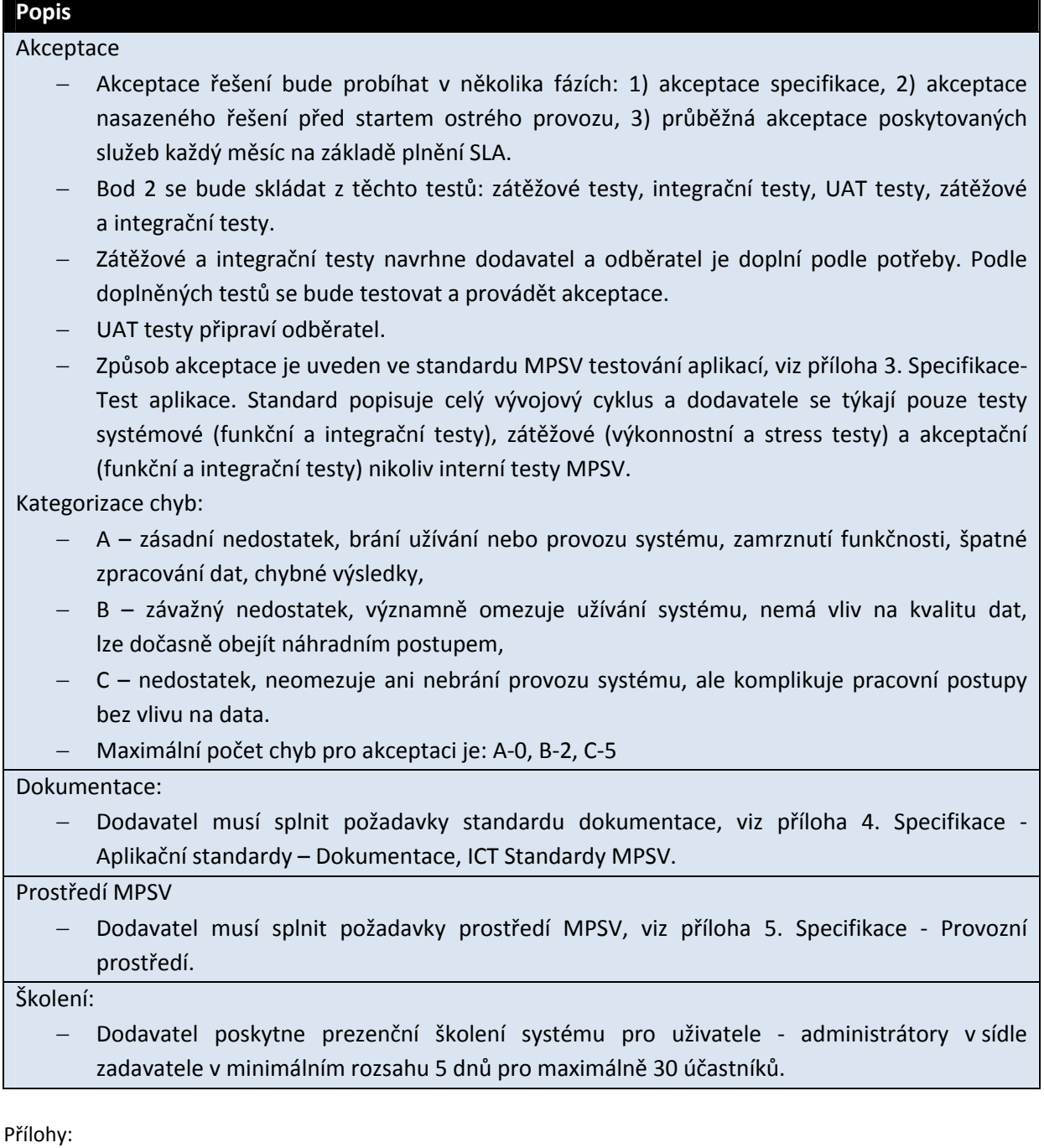

Požadavek na vytvoření virtuálních serverů

Požadavky na SLA

Testování aplikací - výběr

Aplikační standard – Dokumentace

Provozní prostředí

Dopad úrovně kvality poskytovaných Služeb na výši plateb